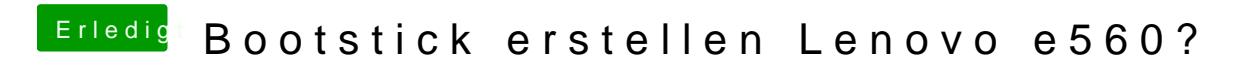

Beitrag von waylin vom 31. August 2019, 19:13

so hier kommt der Aktuelle Clover-Ordner